#### **Actividad para primeros años Informática.**

La entregara el día del examen en una USB, debe guardar su archivo en una carpeta con su nombre y #de lista favor cada ejercicio hágalo en un solo archivo y cada archivo en una hoja diferente. Adicional estudie guía 11 para el examen ya que no se incluye ningún ejercicio en esta guía y la guía 5 ya que en la actividad no incluye todos los casos, ya que todos estos ejercicios de esta actividad son modelo para su examen.

### **Guía 5 Uso de factores en el tiempo.**

1. Digite la siguiente tabla en Excel para el ejercicio siguiente.

¿Cuánto se debe depositar en un banco este día, para retirar dentro de 9 años la cantidad de

\$300000.00 si la tasa de interés es del 8% capitalizable bimestral ¿Cuánto podrá retirar al inicio

del año 10?

Para obtener los resultados haga uso de la función financiera de Excel que sea conveniente.

P/F

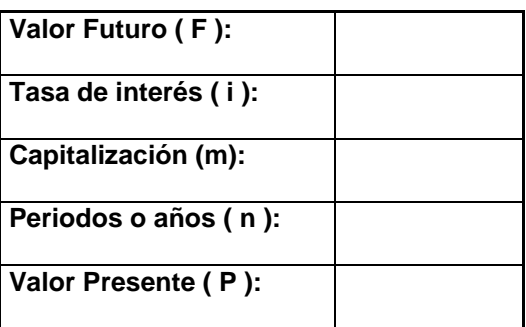

# **Guía 7 Gráficos**.

1.Realize un gráfico de barra 3D con los siguientes datos, para ello debe sombrear la columna vendedor y la columna ambo promedio:|

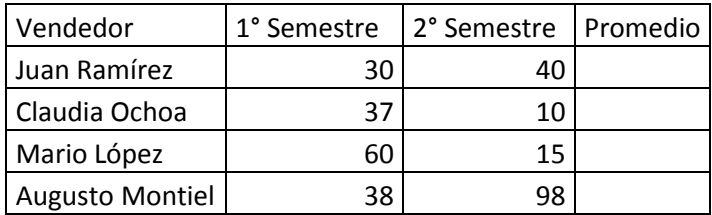

- a) Aplique leyenda inferior.
- b) Aplique degradado.
- c) EL título del grafico llevara como nombre ventas semestrales.
- d) Aplique porcentaje con 0 decimales.

## **Guía 9 Función Y.**

## **Ejercicio 1.**

Determine si las personas del área de producción tienen salario mayor de \$300.03, horas laborales mayores a 9 horas y comisiones mayores o iguales a 150.05, si esta condición se cumple dará como resultado verdadero sino dará falso.

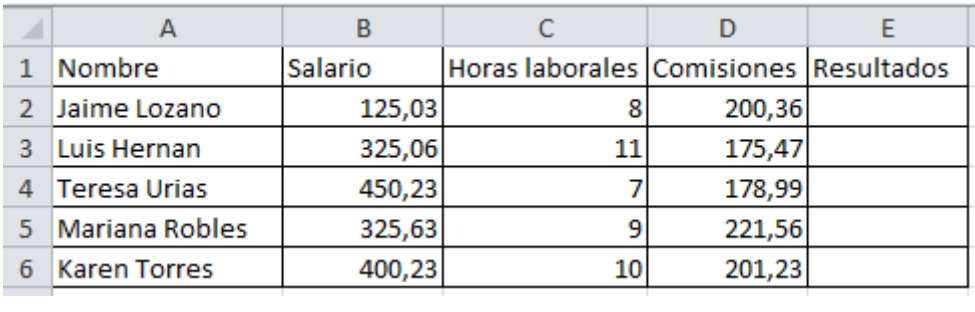

## **Guía 10 Funciones anidadas.**

1. Se desea calcular la columna valores para ello deberá sacar la mediana de todos los valores que sean menores o iguales a 18 de lo contrario sacara la moda de la columna valores.

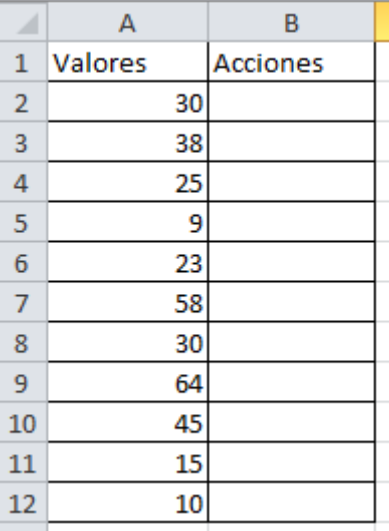

#### **Guía 12 Buscarv y buscarh.**

1. Haciendo uso de la función buscarh se pretende buscar el total de ventas de los siguientes departamentos de un almacén del año 2009.

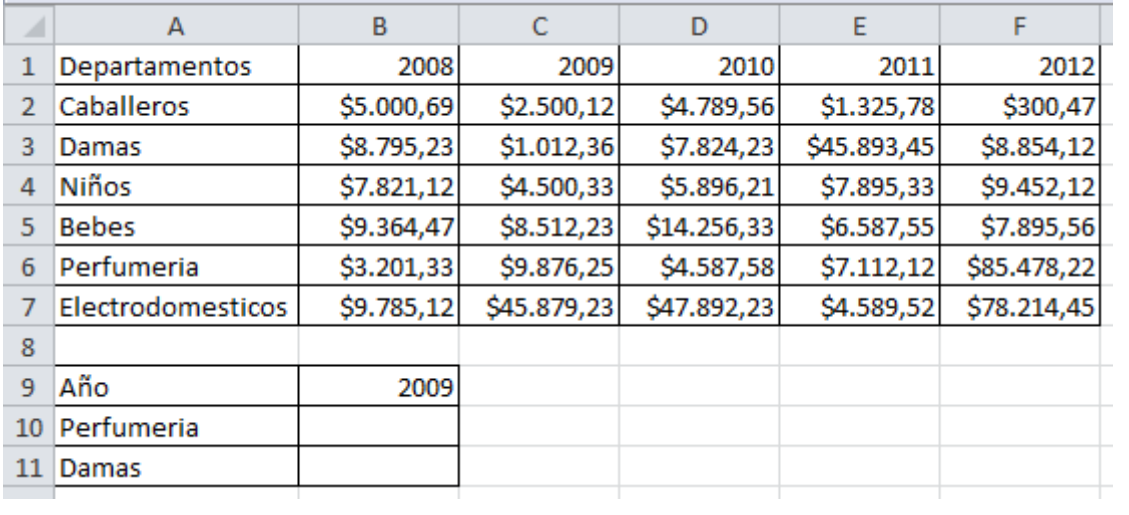

**2.** Haciendo uso de la función buscarv se pretende buscar en el padrón electoral el nombre y municipio de un elector con el Dui 58799447-9. Digite la siguiente tabla.

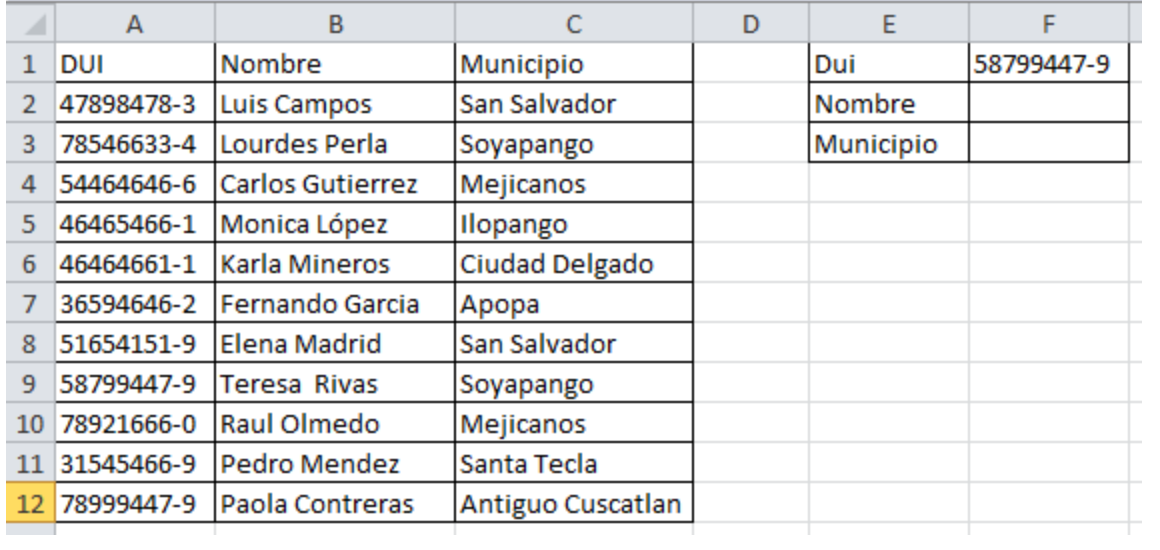